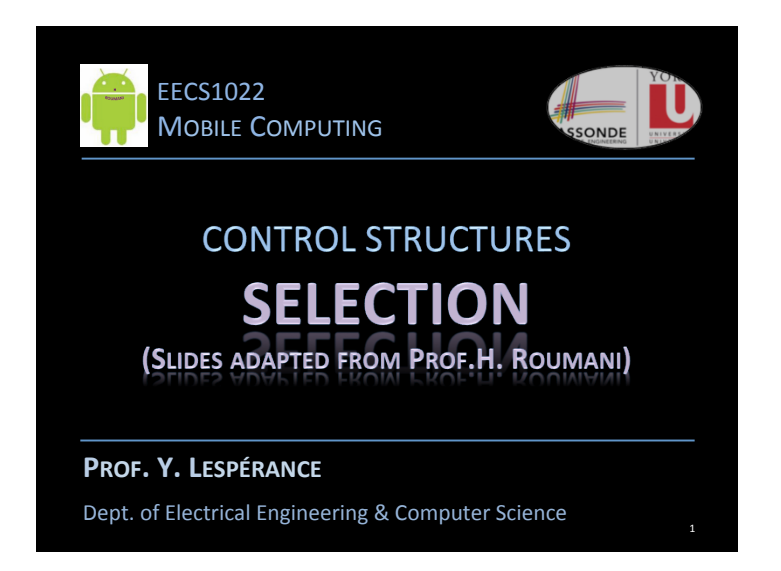

# **FLOW OF CONTROL**

- What is control; how does it flow?
- Sequence versus Selection Flow

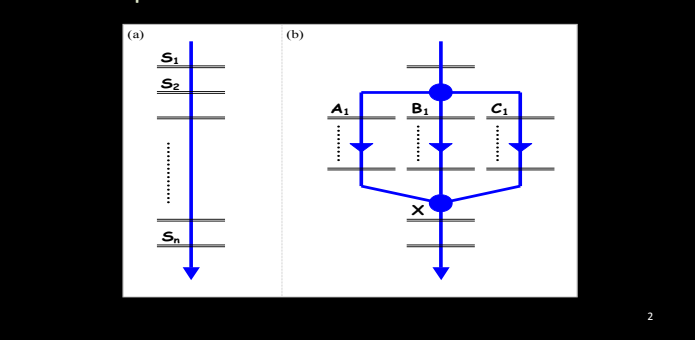

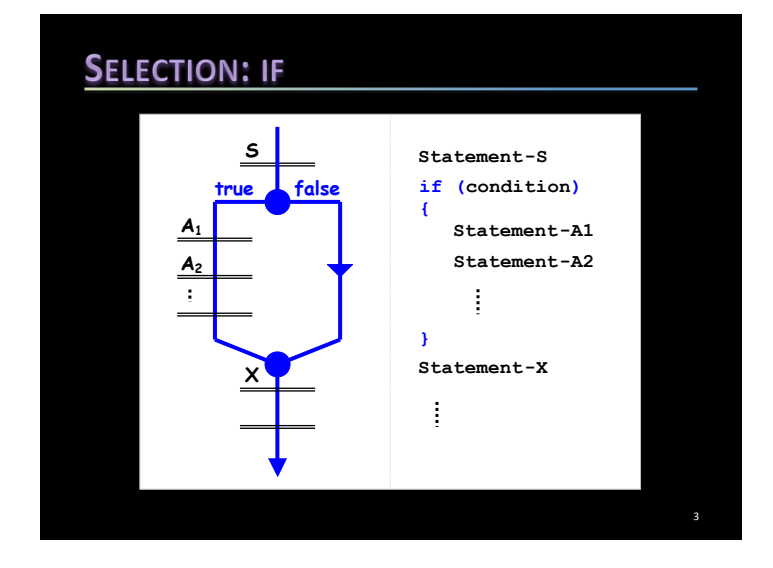

# **EXAMPLE**

Write a method that reads an int and out-puts its *abs* value without using Math.abs.

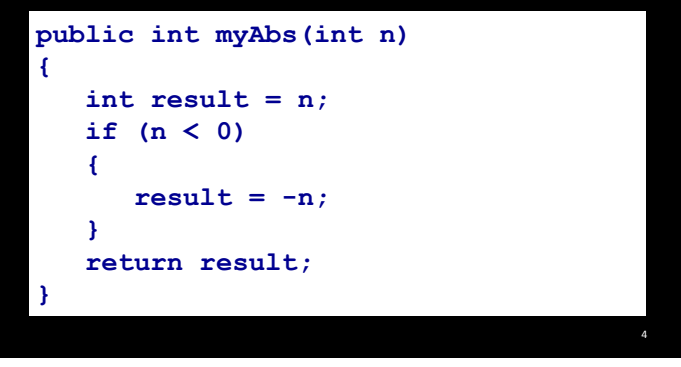

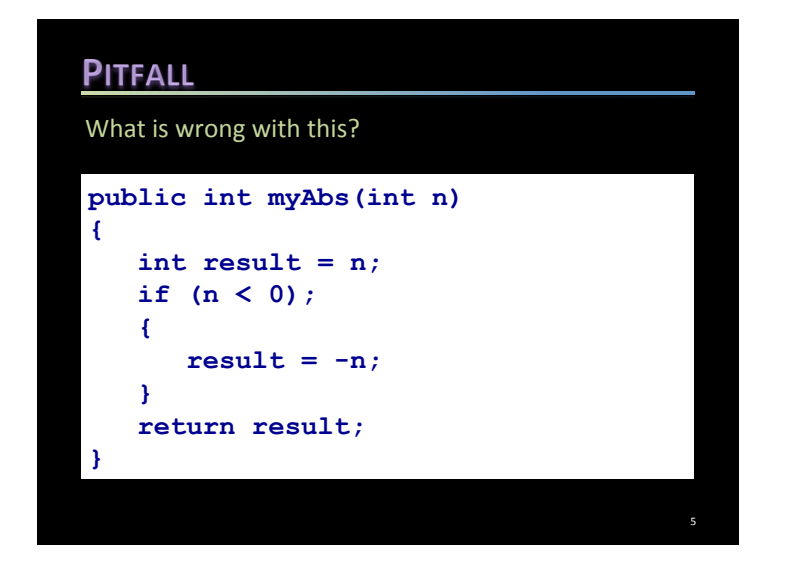

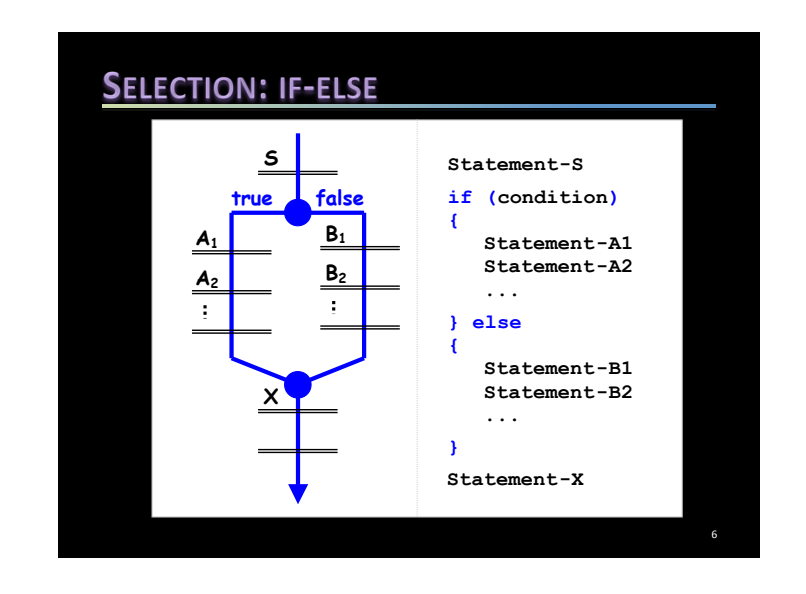

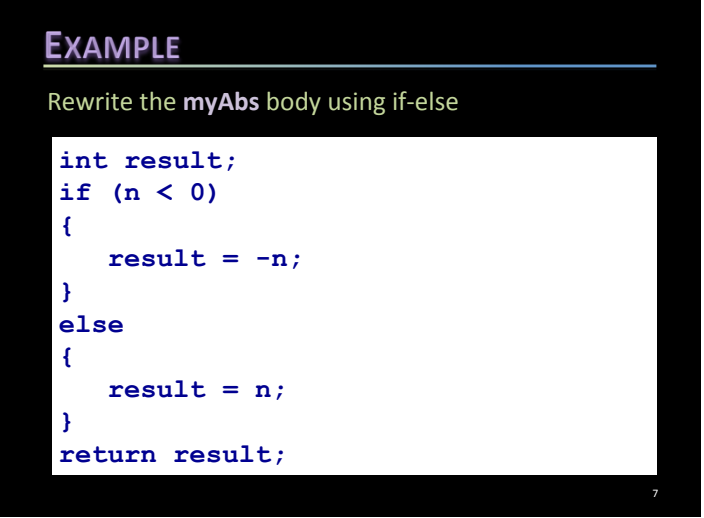

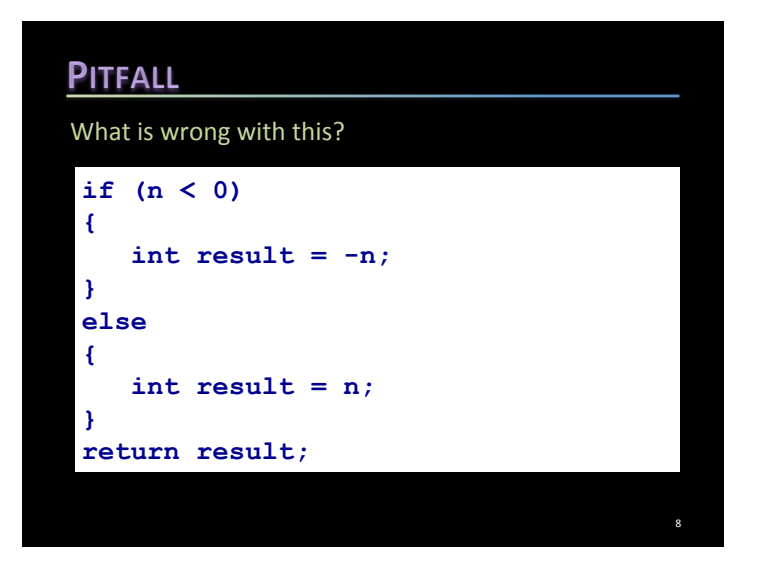

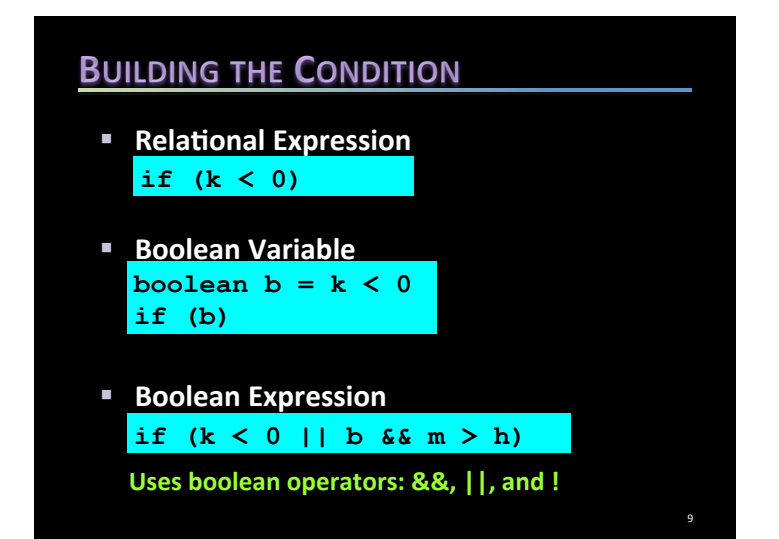

# **OPERATOR PRECEDENCE . ++ -- !** *cast* **\* / % + - < <= > >= == != && || =** *op***=**  10

### **EXAMPLE**

• Express the condition  $x \in [a, b)$ 

**if (x >= a && x < b)**

• Express the condition  $x \notin [a, b)$ 

```
if (! (x >= a & & x < b))
```
Can use deMorgan's Law to convert negated *conjunctions to disjunctions.* 

$$
if (x < a || x > = b)
$$

# **EXAMPLE**

Given two object references x and y, write a condition to determine if the objects they reference are equal.

*Which one is correct and why:* 

- $\bullet$  if  $(x == y)$
- § **if (x.equals(y))**
- $\bullet$  if (x.equals(y) && x != null)
- $\bullet$  if  $(x := null \& x \cdot equals(y))$

### **EXERCISES**

Implement these methods:

- public boolean isOdd(int n) *Returns true if n is odd else returns false.*
- public char getFullGrade(int mark) *Returns the full letter grade (A,B,C,D,E,F) given the mark (out of 100) in a course.*
- public boolean isLeap(int year) *Returns true if the year is a leap else returns false. A* leap year is divisible by 4 and if it is divisible by 100 then it must also be divisible by 400; e.g. 2016 is, 2000 is, but 2100 is not.

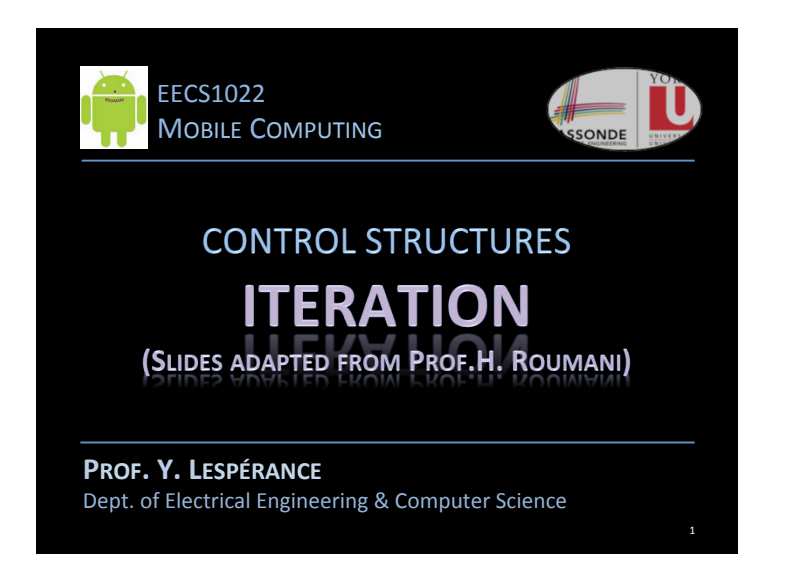

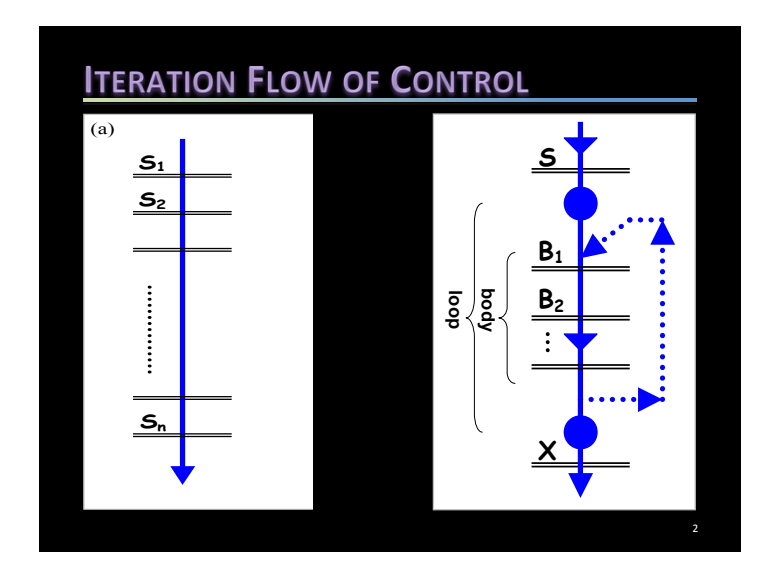

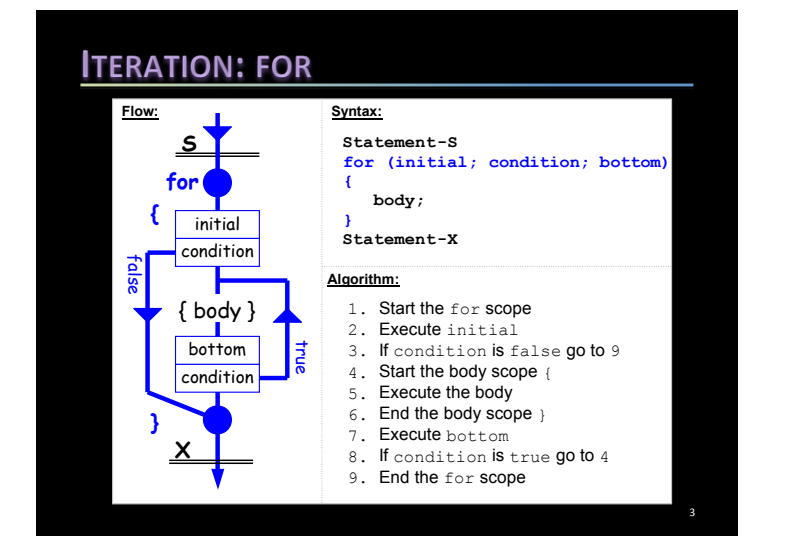

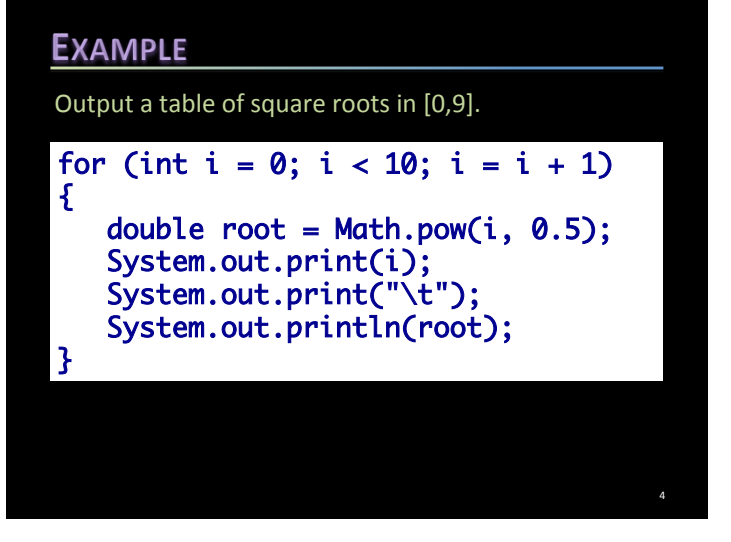

Control Structures/Lespérance 1

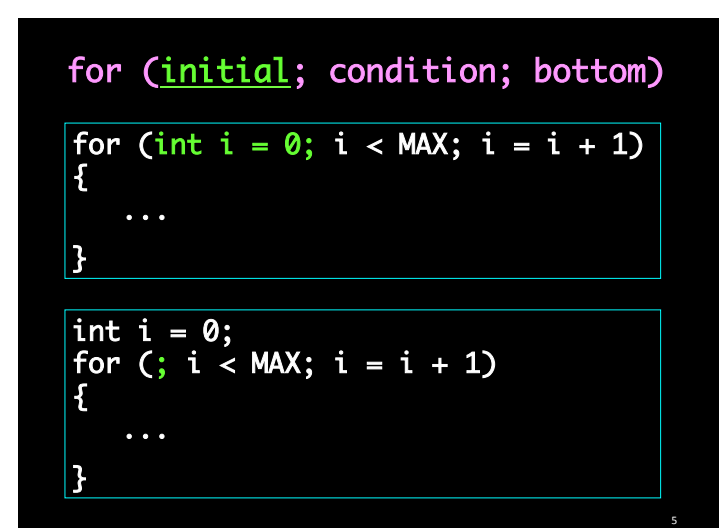

# for (initial; condition; bottom)

- Can it be omitted?
- Can it be set to the literal true?
- What if it were false at the beginning?
- Is it monitored throughout the body?

# for (initial; condition; bottom)

- Can be any statement.
- Can be omitted.
- Will the loop become infinite if it is omitted?

#### **EXAMPLE**

Write a fragment to output the exponents of all powers of 2 that are smaller than a million.

#### **Correct output:**

{

**0 1 2 3 4 5 6 7 8 9 10 11 12 13 14 15 16 17 18 19** 

#### final int MILLION =  $1000000$ ; for (int expo =  $0$ ; Math.pow(2, expo) < MILLION; expo++)

```
 System.out.print(expo);

 System.out.print(" ");
```

```
}

System.out.println();
```
7 

6 

8 

# **EXAMPLE** Rewrite the fragment so it only outputs the exponent of the greatest power of 2 that is smaller than a million. int  $expo = 0$ ; for (; Math.pow(2, expo) < MILLION; expo++) { } System.out.println(expo - 1); int  $expo = 0$ ; for (; Math.pow(2, expo) < MILLION; expo++); System.out.println(expo - 1); 9

# **NESTED LOOPS**

- Must be fully nested
- Nested structures imply nested scopes

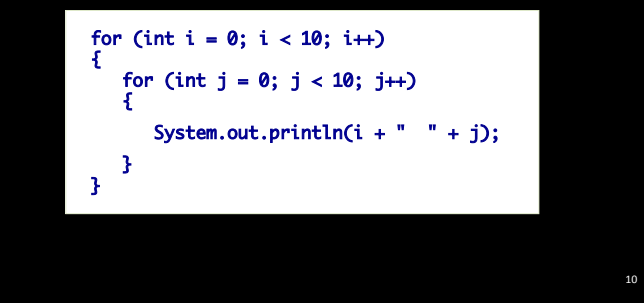

## **EXERCISES**

Implement these methods:

- public boolean isPrime(int n) *Returns true if n is prime, else returns false.*
- public int log2 (int n) *Returns* the number of repeated division of n by 2 until the *result of the division is 1*
- public double factorial(int n) *Returns n!*
- public double oddRecipSum (int n) *Returns the sum of the reciprocals of odd integers with* alternating signs between 1 and  $10^6$  (should around  $\pi/4$ )